# **MOOVI** Rozkład jazdy i mapa linii dla: tramwaj 11

 $\bigoplus$  11 Bielawy — Wyżyny  $\qquad$  [Skorzystaj Z Aplikacji](https://moovitapp.com/index/api/onelink/3986059930?pid=Web_SEO_Lines-PDF&c=Footer_Button&is_retargeting=true&af_inactivity_window=30&af_click_lookback=7d&af_reengagement_window=7d&GACP=v%3D2%26tid%3DG-27FWN98RX2%26cid%3DGACP_PARAM_CLIENT_ID%26en%3Dinstall%26ep.category%3Doffline%26ep.additional_data%3DGACP_PARAM_USER_AGENT%26ep.page_language%3Dpl%26ep.property%3DSEO%26ep.seo_type%3DLines%26ep.country_name%3DPolska%26ep.metro_name%3DToru%25C5%2584&af_sub4=SEO_other&af_sub8=%2Findex%2Fpl%2Fline-pdf-Bydgoszcz___Toru%25C5%2584-3815-1110804-36204681&af_sub9=View&af_sub1=3815&af_sub7=3815&deep_link_sub1=3815&af_sub5=V1-Lines-15709-20240404-Parallel_A-1710161036%2CV1-Lines-15709-20240329-Parallel_B-111222333&deep_link_value=moovit%3A%2F%2Fline%3Fpartner_id%3Dseo%26lgi%3D36204681%26add_fav%3D1&af_ad=SEO_other_11_Bielawy%20%E2%80%94%20Wy%C5%BCyny_Toru%C5%84_View&deep_link_sub2=SEO_other_11_Bielawy%20%E2%80%94%20Wy%C5%BCyny_Toru%C5%84_View)

tramwaj 11, linia (Bielawy — Wyżyny), posiada 6 tras. W dni robocze kursuje:

(1) Bielawy - Peron 1→Niepodległości Pętla (Peron 1): 04:46 - 20:43(2) Bielawy - Peron 1→Toruńska - Kazimierza Wielkiego: 18:54 - 23:07(3) Bielawy - Peron 1→Łoskoń: 17:44 - 21:43(4) Niepodległości Pętla (Peron 1)→Bielawy - Peron 1: 05:52 - 22:09(5) Toruńska - Kazimierza Wielkiego→Bielawy - Peron 1: 04:07 - 05:17(6) Łoskoń→Bielawy - Peron 1: 04:29 - 05:29

Skorzystaj z aplikacji Moovit, aby znaleźć najbliższy przystanek oraz czas przyjazdu najbliższego środka transportu dla: tramwaj 11.

## **Kierunek: Bielawy - Peron 1→Niepodległości Pętla (Peron 1)**

34 przystanków [WYŚWIETL ROZKŁAD JAZDY LINII](https://moovitapp.com/bydgoszcz___toru%C5%84-3815/lines/11/36204681/7332158/pl?ref=2&poiType=line&customerId=4908&af_sub8=%2Findex%2Fpl%2Fline-pdf-Bydgoszcz___Toru%25C5%2584-3815-1110804-36204681&utm_source=line_pdf&utm_medium=organic&utm_term=Bielawy%20%E2%80%94%20Wy%C5%BCyny)

Bielawy - Peron 1

Chodkiewicza - Lelewela

Ukw

Chodkiewicza - Paderewskiego

Gdańska - Chodkiewicza

Gdańska - Cieszkowskiego

Plac Wolności

Plac Praw Kobiet

Rondo Jagiellonów

Zbożowy Rynek

Rondo Kujawskie

Wzgórze Wolności

Wojska Polskiego - Ujejskiego

Wojska Polskiego - Kładka

Wyżyny

Szarych Szeregów

Szarych Szeregów

Perłowa - Toruńska

Toruńska - Filmowa

## **Rozkład jazdy dla: tramwaj 11**

Rozkład jazdy dla Bielawy - Peron 1→Niepodległości Pętla (Peron 1)

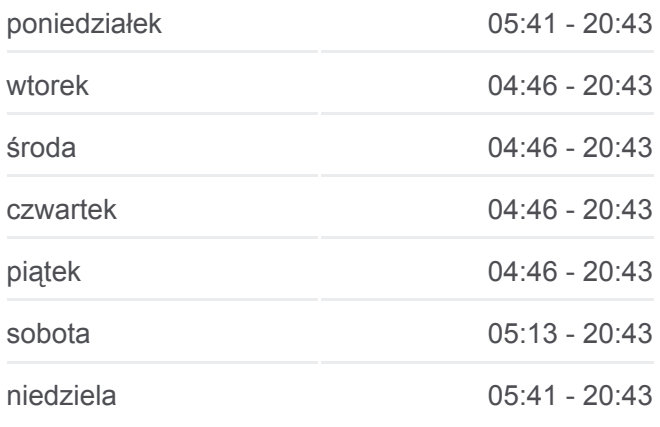

**Informacja o: tramwaj 11 Kierunek:** Bielawy - Peron 1→Niepodległości Pętla

(Peron 1) **Przystanki:** 34 **Długość trwania przejazdu:** 55 min **Podsumowanie linii:**

Kazimierza Wielkiego - Toruńska

Most Kazimierza Wielkiego

Fordońska - Fabryczna

Fordońska - Wyścigowa

Dworzec Wschód

Akademicka - Rejewskiego

Akademicka - Romanowskiej

Przylesie

Akademicka - Kaliskiego (Utp)

Akademicka - Igrzyskowa

Andersa - Kleeberga

**Baika** 

Andersa - Wolna

Niepodległości

Niepodległości Pętla (Peron 1)

## **Kierunek: Bielawy - Peron 1→Toruńska - Kazimierza Wielkiego**

20 przystanków [WYŚWIETL ROZKŁAD JAZDY LINII](https://moovitapp.com/bydgoszcz___toru%C5%84-3815/lines/11/36204681/7332174/pl?ref=2&poiType=line&customerId=4908&af_sub8=%2Findex%2Fpl%2Fline-pdf-Bydgoszcz___Toru%25C5%2584-3815-1110804-36204681&utm_source=line_pdf&utm_medium=organic&utm_term=Bielawy%20%E2%80%94%20Wy%C5%BCyny)

Bielawy - Peron 1

Chodkiewicza - Lelewela

Ukw

Chodkiewicza - Paderewskiego

Gdańska - Chodkiewicza

Gdańska - Cieszkowskiego

Plac Wolności

Plac Praw Kobiet

Rondo Jagiellonów

Zbożowy Rynek

Rondo Kujawskie

Wzgórze Wolności

Wojska Polskiego - Ujejskiego

## **Rozkład jazdy dla: tramwaj 11**

Rozkład jazdy dla Bielawy - Peron 1→Toruńska - Kazimierza Wielkiego

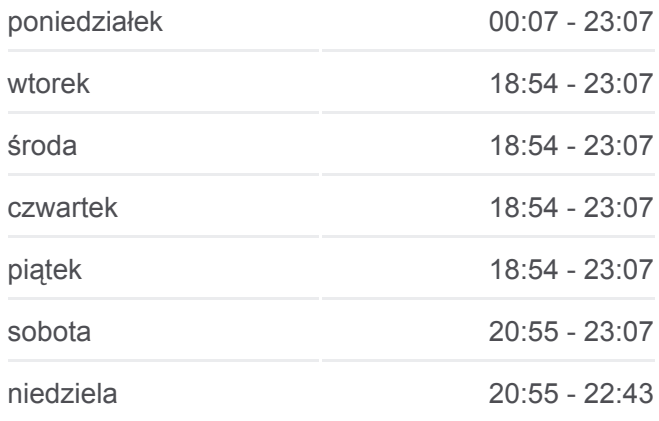

#### **Informacja o: tramwaj 11**

**Kierunek:** Bielawy - Peron 1→Toruńska - Kazimierza Wielkiego **Przystanki:** 20 **Długość trwania przejazdu:** 32 min **Podsumowanie linii:**

Wojska Polskiego - Kładka

Wyżyny

Szarych Szeregów

Szarych Szeregów

Perłowa - Toruńska

Toruńska - Filmowa

Toruńska - Kazimierza Wielkiego

#### **Kierunek: Bielawy - Peron 1→Łoskoń**

36 przystanków [WYŚWIETL ROZKŁAD JAZDY LINII](https://moovitapp.com/bydgoszcz___toru%C5%84-3815/lines/11/36204681/7332167/pl?ref=2&poiType=line&customerId=4908&af_sub8=%2Findex%2Fpl%2Fline-pdf-Bydgoszcz___Toru%25C5%2584-3815-1110804-36204681&utm_source=line_pdf&utm_medium=organic&utm_term=Bielawy%20%E2%80%94%20Wy%C5%BCyny)

Bielawy - Peron 1

Chodkiewicza - Lelewela

Ukw

Chodkiewicza - Paderewskiego

Gdańska - Chodkiewicza

Gdańska - Cieszkowskiego

Plac Wolności

Plac Praw Kobiet

Rondo Jagiellonów

Zbożowy Rynek

Rondo Kujawskie

Wzgórze Wolności

Wojska Polskiego - Ujejskiego

Wojska Polskiego - Kładka

Wyżyny

Szarych Szeregów

Szarych Szeregów

Perłowa - Toruńska

Toruńska - Filmowa

Kazimierza Wielkiego - Toruńska

Most Kazimierza Wielkiego

Fordońska - Fabryczna

## **Rozkład jazdy dla: tramwaj 11**

Rozkład jazdy dla Bielawy - Peron 1→Łoskoń

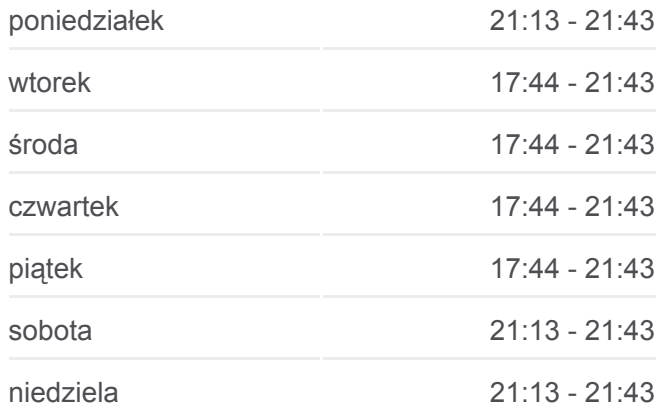

**Informacja o: tramwaj 11 Kierunek:** Bielawy - Peron 1→Łoskoń **Przystanki:** 36 **Długość trwania przejazdu:** 58 min **Podsumowanie linii:**

Fordońska - Wyścigowa

Dworzec Wschód

Akademicka - Rejewskiego

Akademicka - Romanowskiej

Przylesie

Akademicka - Kaliskiego (Utp)

Akademicka - Igrzyskowa

Andersa - Kleeberga

Bajka

Andersa - Wolna

Niepodległości

Niepodległości Pętla (Peron 1)

Andersa - Gieryna

Łoskoń

## **Kierunek: Niepodległości Pętla (Peron 1)→Bielawy - Peron 1**

34 przystanków [WYŚWIETL ROZKŁAD JAZDY LINII](https://moovitapp.com/bydgoszcz___toru%C5%84-3815/lines/11/36204681/7332161/pl?ref=2&poiType=line&customerId=4908&af_sub8=%2Findex%2Fpl%2Fline-pdf-Bydgoszcz___Toru%25C5%2584-3815-1110804-36204681&utm_source=line_pdf&utm_medium=organic&utm_term=Bielawy%20%E2%80%94%20Wy%C5%BCyny)

Niepodległości Pętla (Peron 1)

Niepodległości

Andersa - Wolna

Bajka

Andersa - Kleeberga

Akademicka - Igrzyskowa

Akademicka - Kaliskiego (Utp)

Przylesie

Akademicka - Romanowskiej

Akademicka - Rejewskiego

Dworzec Wschód

Fordońska - Wyścigowa

Fordońska - Fabryczna

Most Kazimierza Wielkiego

Toruńska - Kazimierza Wielkiego

#### **Rozkład jazdy dla: tramwaj 11**

Rozkład jazdy dla Niepodległości Pętla (Peron 1)→Bielawy - Peron 1

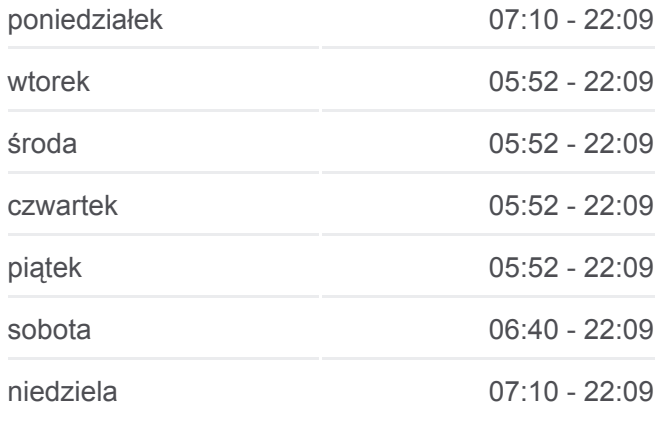

#### **Informacja o: tramwaj 11**

**Kierunek:** Niepodległości Pętla (Peron 1)→Bielawy - Peron 1 **Przystanki:** 34 **Długość trwania przejazdu:** 54 min **Podsumowanie linii:**

Toruńska - Filmowa

Perłowa - Toruńska

Szarych Szeregów

Szarych Szeregów

Wyżyny

Wojska Polskiego - Kładka

Wojska Polskiego - Ujejskiego

Wzgórze Wolności

Rondo Kujawskie

Zbożowy Rynek

Rondo Jagiellonów

Plac Praw Kobiet

Plac Wolności

Gdańska - Cieszkowskiego

Gdańska - Chodkiewicza

Chodkiewicza - Paderewskiego

Ukw

Chodkiewicza - Lelewela

Bielawy - Peron 1

## **Kierunek: Toruńska - Kazimierza Wielkiego→Bielawy - Peron 1**

20 przystanków [WYŚWIETL ROZKŁAD JAZDY LINII](https://moovitapp.com/bydgoszcz___toru%C5%84-3815/lines/11/36204681/7332150/pl?ref=2&poiType=line&customerId=4908&af_sub8=%2Findex%2Fpl%2Fline-pdf-Bydgoszcz___Toru%25C5%2584-3815-1110804-36204681&utm_source=line_pdf&utm_medium=organic&utm_term=Bielawy%20%E2%80%94%20Wy%C5%BCyny)

Toruńska - Kazimierza Wielkiego

Toruńska - Filmowa

Perłowa - Toruńska

Szarych Szeregów

Szarych Szeregów

Wyżyny

Wojska Polskiego - Kładka

Wojska Polskiego - Ujejskiego

Wzgórze Wolności

#### **Rozkład jazdy dla: tramwaj 11**

Rozkład jazdy dla Toruńska - Kazimierza Wielkiego→Bielawy - Peron 1

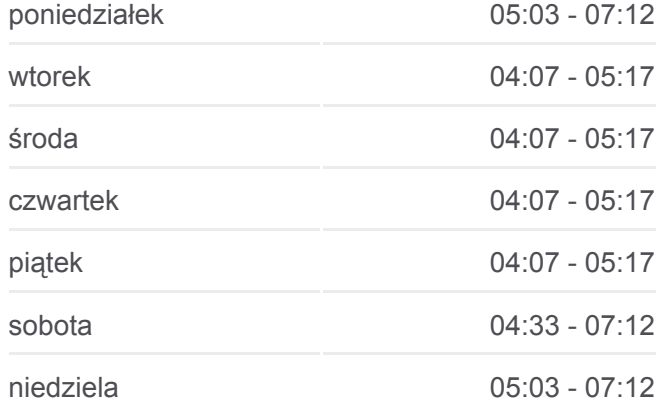

**Informacja o: tramwaj 11 Kierunek:** Toruńska - Kazimierza Wielkiego→Bielawy - Peron 1

Rondo Kujawskie

Zbożowy Rynek

Rondo Jagiellonów

Plac Praw Kobiet

Plac Wolności

Gdańska - Cieszkowskiego

Gdańska - Chodkiewicza

Chodkiewicza - Paderewskiego

Ukw

Chodkiewicza - Lelewela

Bielawy - Peron 1

#### **Kierunek: Łoskoń→Bielawy - Peron 1**

36 przystanków [WYŚWIETL ROZKŁAD JAZDY LINII](https://moovitapp.com/bydgoszcz___toru%C5%84-3815/lines/11/36204681/7332151/pl?ref=2&poiType=line&customerId=4908&af_sub8=%2Findex%2Fpl%2Fline-pdf-Bydgoszcz___Toru%25C5%2584-3815-1110804-36204681&utm_source=line_pdf&utm_medium=organic&utm_term=Bielawy%20%E2%80%94%20Wy%C5%BCyny)

Łoskoń

Andersa - Gieryna

Niepodległości Pętla (Peron 1)

Niepodległości

Andersa - Wolna

Bajka

Andersa - Kleeberga

Akademicka - Igrzyskowa

Akademicka - Kaliskiego (Utp)

Przylesie

Akademicka - Romanowskiej

Akademicka - Rejewskiego

Dworzec Wschód

Fordońska - Wyścigowa

Fordońska - Fabryczna

Most Kazimierza Wielkiego

Toruńska - Kazimierza Wielkiego

Toruńska - Filmowa

**Przystanki:** 20 **Długość trwania przejazdu:** 29 min **Podsumowanie linii:**

## **[Mapa linii tramwaj 11](https://moovitapp.com/bydgoszcz___toru%C5%84-3815/lines/11/36204681/7332150/pl?ref=2&poiType=line&customerId=4908&af_sub8=%2Findex%2Fpl%2Fline-pdf-Bydgoszcz___Toru%25C5%2584-3815-1110804-36204681&utm_source=line_pdf&utm_medium=organic&utm_term=Bielawy%20%E2%80%94%20Wy%C5%BCyny)**

## **Rozkład jazdy dla: tramwaj 11**

Rozkład jazdy dla Łoskoń→Bielawy - Peron 1

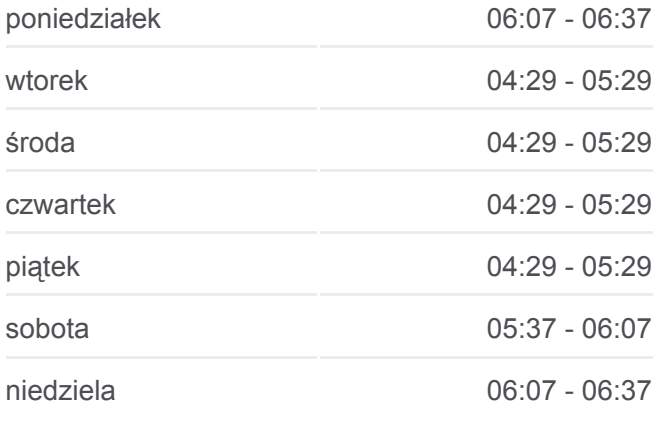

**Informacja o: tramwaj 11 Kierunek:** Łoskoń→Bielawy - Peron 1 **Przystanki:** 36 **Długość trwania przejazdu:** 57 min **Podsumowanie linii:**

Perłowa - Toruńska Szarych Szeregów Szarych Szeregów Wyżyny Wojska Polskiego - Kładka Wojska Polskiego - Ujejskiego Wzgórze Wolności Rondo Kujawskie Zbożowy Rynek Rondo Jagiellonów Plac Praw Kobiet Plac Wolności Gdańska - Cieszkowskiego Gdańska - Chodkiewicza Chodkiewicza - Paderewskiego Ukw Chodkiewicza - Lelewela Bielawy - Peron 1

Rozkłady jazdy i mapy tras dla tramwaj 11 są dostępne w wersji offline w formacie PDF na stronie moovitapp.com. Skorzystaj z [Moovit App](https://moovitapp.com/bydgoszcz___toru%C5%84-3815/lines/11/36204681/7332158/pl?ref=2&poiType=line&customerId=4908&af_sub8=%2Findex%2Fpl%2Fline-pdf-Bydgoszcz___Toru%25C5%2584-3815-1110804-36204681&utm_source=line_pdf&utm_medium=organic&utm_term=Bielawy%20%E2%80%94%20Wy%C5%BCyny), aby sprawdzić czasy przyjazdu autobusów na żywo, rozkłady jazdy pociągu czy metra oraz wskazówki krok po kroku jak dojechać w Toruń komunikacją zbiorową.

[O Moovit](https://moovit.com/about-us/?utm_source=line_pdf&utm_medium=organic&utm_term=Bielawy%20%E2%80%94%20Wy%C5%BCyny) · [Rozwiązania MaaS](https://moovit.com/maas-solutions/?utm_source=line_pdf&utm_medium=organic&utm_term=Bielawy%20%E2%80%94%20Wy%C5%BCyny) · [Obsługiwane państwa](https://moovitapp.com/index/pl/transport_publiczny-countries?utm_source=line_pdf&utm_medium=organic&utm_term=Bielawy%20%E2%80%94%20Wy%C5%BCyny) · [Społeczność Moovit](https://editor.moovitapp.com/web/community?campaign=line_pdf&utm_source=line_pdf&utm_medium=organic&utm_term=Bielawy%20%E2%80%94%20Wy%C5%BCyny&lang=en)

© 2024 Moovit - Wszelkie prawa zastrzeżone

## **Sprawdź przyjazdy pojazdów w czasie rzeczywistym**

Web App  $\bullet$  Poblerz W<br>App Store **Soogle Play**